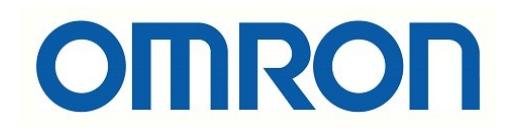

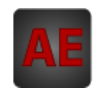

## Automatización Eléctrica

Especialistas en Automatización

Al final del presente documento encontrará enlaces a los productos relacionados con este catálogo. Puede acceder directamente a nuestra tienda haciendo click [AQUÍ](http://www.electricautomationnetwork.com/es/)

## **OMRON**

 $\Box$ 

**Software de programación para controladores Motion Mechatrolink-II**

# **MCH-Tool**

#### **Herramienta para la programación de la unidad Motion Control y la configuración de todos los controladores conectados al enlace Motion MECHATROLINK-II**

- Acceso a la programación, la configuración y la monitorización del sistema desde un solo punto de conexión.
- Configuración completa de MCH y los servodrivers
- Programación en lenguaje Motion Control tipo BASIC
- Monitorización online
- Importación de tablas CAM

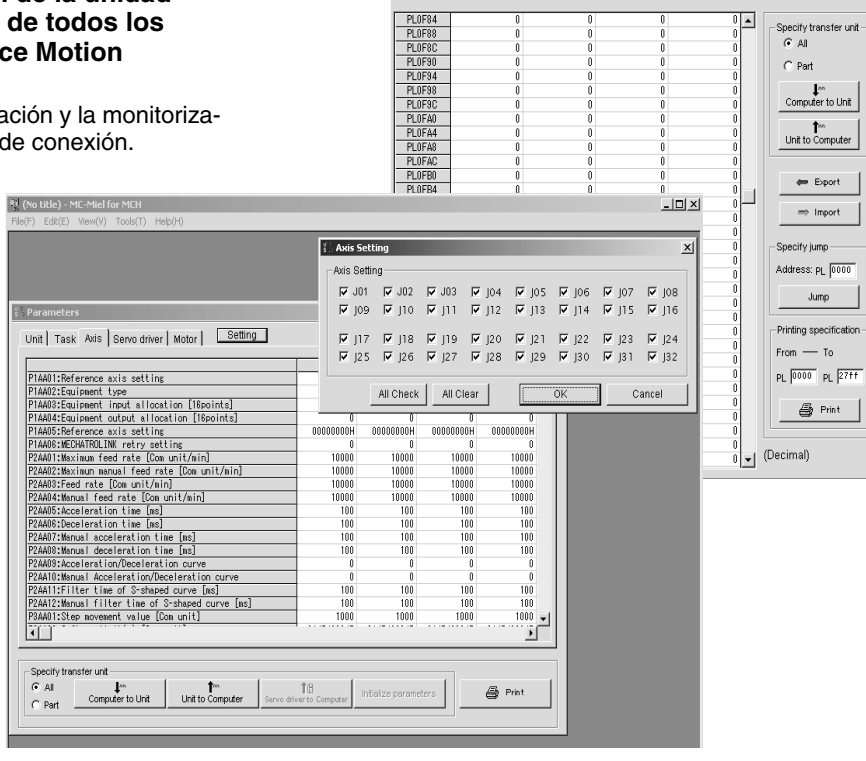

 $=$  Position data

#### **Especificaciones**

#### **Funciones**

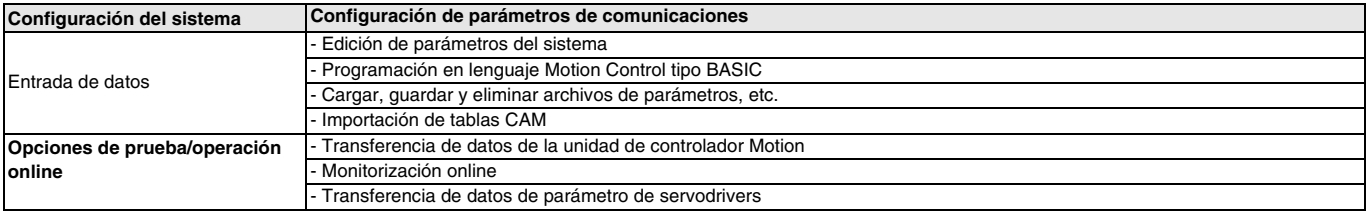

#### **Entorno de operación**

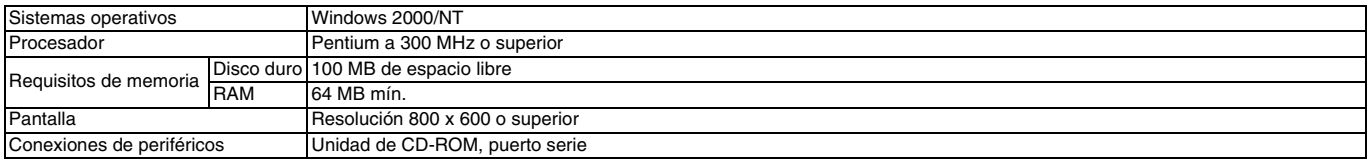

#### **Unidades compatibles**

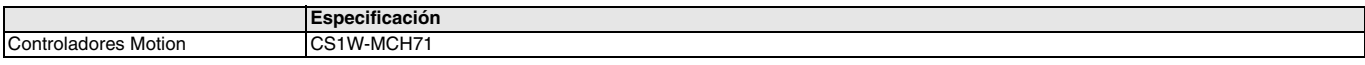

### **Tabla de selección**

#### **Software**

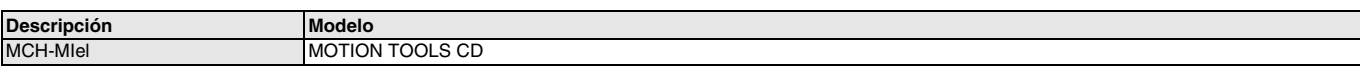

TODAS LAS DIMENSIONES SE ESPECIFICAN EN MILÍMETROS.

Para convertir de milímetros a pulgadas, multiplique por 0,03937. Para convertir de gramos a onzas, multiplique por 0,03527.

Cat. No. I29E-ES-01

Con el fin de mejorar los productos, las especificaciones están sujetas a cambio sin previo aviso.

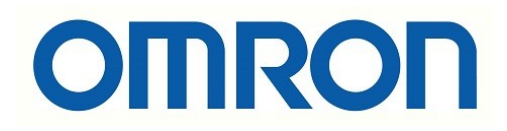

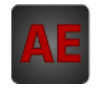

A continuación tiene a su disposición un listado de artículos con enlaces directos a nuestra tienda Electric Automation Network donde podrá consultar:

- Cotización por volumen de compra en tiempo real.
- Documentación y Fichas técnicas.
- Plazo estimado de entrega en tiempo real.
- Envío de los materiales a casi cualquier parte del mundo.
- Gestión de Compras, Histórico de pedidos y Seguimiento de envíos.

Para acceder al producto, click en el botón verde.

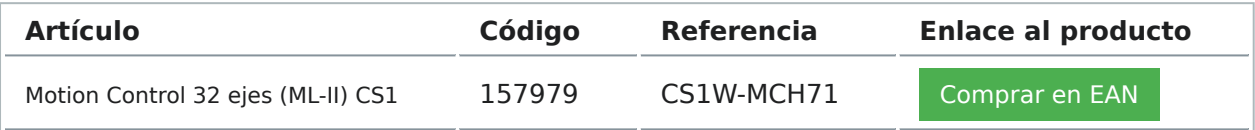